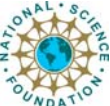

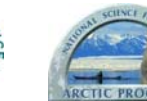

## **Craig Tweedie1, Allison Graves Gaylord2 and Students1**

1 - Arctic Ecology Lab, Department of Plant Biology, 100 N. Kedzie Hall, Michigan State University, East Lansing, MI 48824 tweedie@msu.edu 2 - Nuna Technologies POB 1483, Homer, AK 99603 nunatech@usa.net

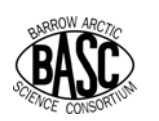

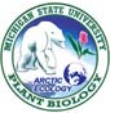

**BAID-IMS is an internet-based geospatial informational portal focused on the Barrow Area in Northern Alaska. This tool aids research, land management, logistics, education and outreach, and subsistence hunting and gathering. BAID-IMS is available for free and includes:** 

•**96 thematic layers and** *ca. 50 GB* **of data**

•**Information on over 2800 extant or historical research sites.**

•**Linkages to external databases developed by data centers and logistics providers.**

•**A variety of user-driven tools including zooming, panning and querying.** •**FGDC standard metadata.**

> Interactive Toolbar

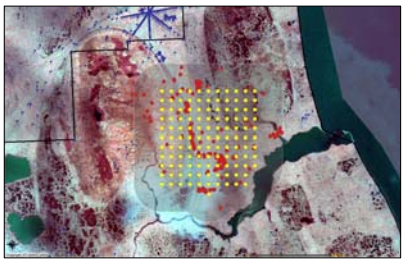

If you are a new researcher in the Barrow area, you can buffer the location of known research sites to find the best area to establish your plots in order to minimize disturbance to existing field projects.

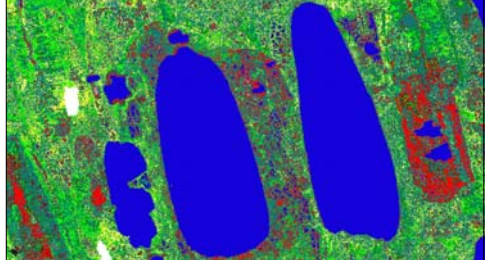

Land cover maps such as this one derived from IKONOS high spatial-resolution satellite imagery, can be used to locate different vegetation types (including your favorite berry picking area).

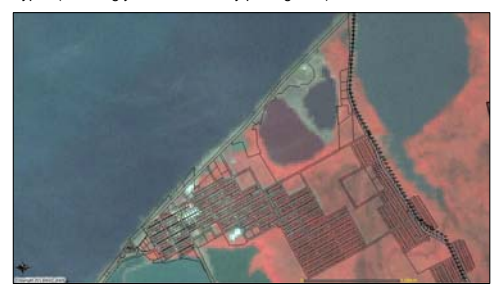

Land ownership and existing infrastructure such as power poles and roads are important features for researchers to consider when planning their projects.

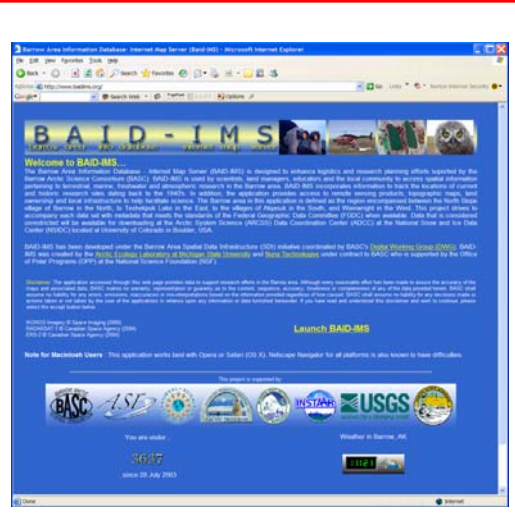

Near real time imagery of the sea ice is made available during the Spring ice season. Synthetic Aperture Radar imagery from RADARSAT International shown above.

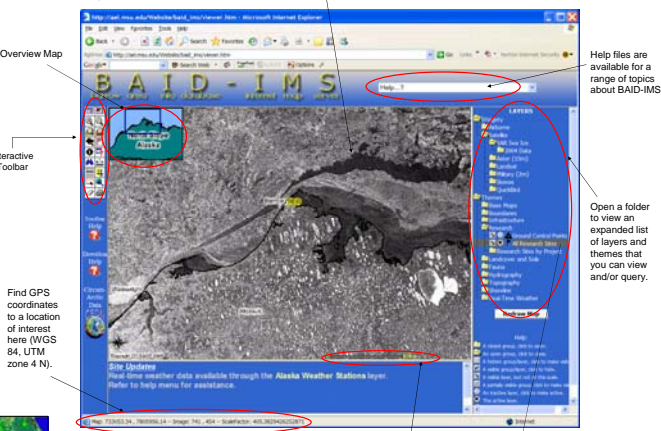

The scale bar can be changed to read in miles, feet, kilometers and meters.

Clcik on a layer name in the table of contents to access metadata.

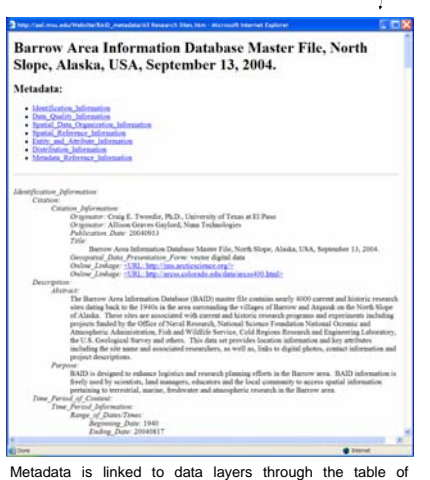

contents. Researchers are encouraged to submit data in the Federal Geographic Data Committee (FGDC) standard. Metadata records include online linkages for downloading the information.

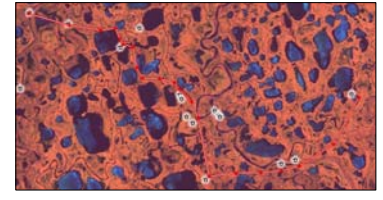

BAID-IMS can be used to plan a route with GPS points and measure the distance to your favorite point of interest such as a subsistence camp or cabin.

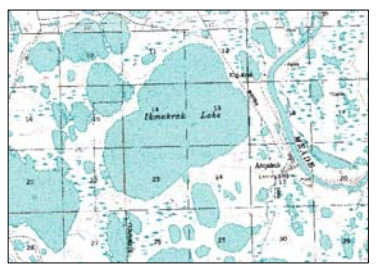

USGS quads/topographic maps are available in BAID-IMS.

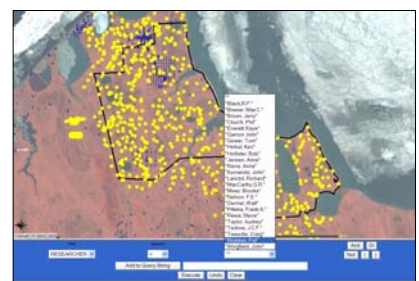

Queries can be made on all layers/themes that have attributable data such as the name of a researcher associated with a given site. Research sites established by Professor Patrick J. Webber near Barrow are highlighted above as an example.

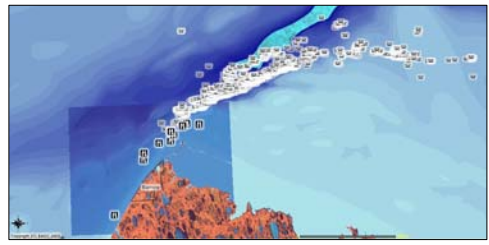

Locations of Bowhead whale sightings (Spring 2003) and locations of perches used for spring Bowhead whale census research shown on a bathymetric map.

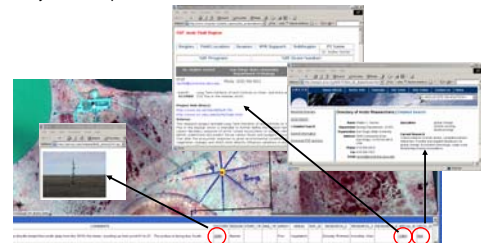

BAID-IMS includes locational information about research sites plus investigator names, project titles, digital photos and links to regional logistics databases maintained by the Arctic Research Consortium of the United States and VECO Polar Resources.

## W W W . BAIDIMS. ORG